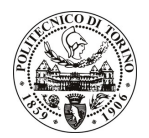

# **POLITECNICO DI TORINO**

### Avviso di procedura per il conferimento di un incarico individuale di collaborazione occasionale presso il Centro di Servizi per la gestione della sede di Mondovì per lo svolgimento di attività di "Schedatura, compilazione e impaginazione "Atlante dell'edilizia montana nelle Alte Valli del Cuneese. La Valle Gesso e Vermenagna"

## cod. 15/11/CC

## Il Responsabile del Servizio Risorse Umane e Organizzazione

#### **Avvisa**

**Art. 1** Oggetto

E indetta una procedura di valutazione comparativa per l'affidamento temporaneo di un incarico individuale di collaborazione occasionale a personale esterno di particolare e comprovata specializzazione universitaria presso il Centro di Servizi per la gestione della sede di Mondovì per lo svolgimento di attività di "Schedatura, compilazione e impaginazione "Atlante dell'edilizia montana nelle Alte Valli del Cuneese. La Valle Gesso e Vermenagna".

In particolare l'attività prevede:

Sotto il patrocinio del Politecnico di Torino, Sede di Mondovì - II Facoltà di Architettura e del Dipartimento di Progettazione Architettonica e di Disegno Industriale, e con finanziamenti erogati dalla Regione Piemonte, Assessorato alla Cultura, è stata approntata, a partire dall'anno 2000, una collana di Studi sull'edilizia delle Alte Valli del Cuneese. Il comitato scientifico della Collana è costituito dai docenti: prof. Lorenzo Mamino (responsabile), prof.sa Claudia Bonardi, Prof. Paolo Mellano, Arch. Daniele Regis. I volumi sinora pubblicati sono i sequenti:

1. LE VALLI MONREGALESI (VALLI CASOTTO, CORSAGLIA, MAUDAGNA, ELLERO) a cura di Lorenzo Mamino, 2001.

2. LA VALLE VARAITA (MEDIA E ALTA VALLE, VALLE DI CHIANALE E VALLE DI BELLINO) a cura di Paolo Mellano, 2003.

3. LA VALLE TANARO (ALTA VALLE MONGIA, TANARO, VALLE NEGRONE) a cura di Lorenzo Mamno, 2004.

4. LA VALLE PESIO (ALTA VALLE PESIO; GROSSO-JOSINA, COLLA) a cura di Lorenzo Mamino, 2006.

5. LA VALLE MAIRA (VALLONI DI ELVA, MARMORA, PREIT, UNERZIO, TRAVERSIERA) a cura di Claudia Bonari, 2008.

E' in fase di redazione anche il volume 6. LA VALLE STURA.

Essendo ora pervenuta, in data 16.12.2010, da parte della Regione Piemonte, comunicazione di assegnazione di contributo di euro 10.000,00, il CESMO ha necessità di garantire l'uscita di un nuovo volume che avrà come titolo:

7. LE VALLI VERMENAGNA E GESSO

La redazione del volume consta di due fasi che si succedono, entrambe necessarie e importanti: la raccolta delle informazioni e rilievi sugli edifici da effettuare sul posto (misurazioni, fotografie, accesso agli Archivi comunali) che, per quanto possibile, è affidata agli allievi laureandi; successivamente la specifica stesura dei testi, redazione delle schede e pratica impaginazione del volume che deve essere affidata ad un operatore specificatamente idoneo e competente nella stesura di disegni, fotografie, schede e commenti, seguendo come falsariga la compilazione dei volumi già pubblicati.

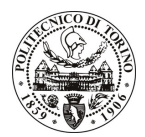

# **POLITECNICO DI TORINO**

Le competenze professionali richieste sono relative ad un Architetto (per la redazione dei rilievi di tipi e di borgate) e di un Grafico (per l'impaginazione).

Modalità di realizzazione:

Verifica, anche intermedia, rispetto agli obiettivi prefissati, avendo come referente il Responsabile Scientifico. La struttura di riferimento è il Centro di Servizi per la gestione della sede di Mondovì.

La durata dell'incarico sarà pari a 2 mesi e il compenso lordo complessivo è pari a € 8.500,00.

Luogo della prestazione sarà il Centro di Servizi per la gestione della sede di Mondovì del Politecnico di Torino, Via Cottolengo 29, Mondovì.

### **Art. 2**

## **Requisiti**

Per la partecipazione alla procedura di valutazione comparativa sono richiesti i seguenti requisiti:

- Laurea specialistica o magistrale o dell'ordinamento antecedente il D.M. 509/99 in Architettura;
- Iscrizione all'albo professionale Architetti.

#### **Art. 3**

### Domanda e termine di presentazione

La domanda di partecipazione va presentata in carta semplice al Servizio Risorse Umane e Organizzazione – Ufficio Personale non strutturato ed elaborazione dati - negli orari 10.00-13.00, e 14.00-16.00, ovvero inviata tramite fax, allegando copia di un documento di riconoscimento in corso di validità, al n. 0115645919, entro le ore 16.00 del giorno 19.1.2011. La data di arrivo sarà comprovata dal timbro a calendario apposto dall'ufficio. Non saranno ritenute valide le domande pervenute oltre il suddetto termine.

La domanda deve essere corredata dal curriculum vitae, contenente dettagliata descrizione in merito a studi ed esperienze professionali maturate, nonché ogni altra informazione che il candidato ritenga utile ai fini della valutazione, in relazione al profilo professionale richiesto.

#### $Art. 4$ **Selezione**

La Commissione procederà a valutare comparativamente i curricula presentati dai candidati ed allo svolgimento di un colloquio che si terrà in data 27.1.2011 alle ore 15.00, presso il CESMO - Via Cottolengo, 29, Mondovì.

I criteri di valutazione sono predeterminati dalla stessa Commissione.

Al termine dei lavori la Commissione redige un verbale in cui dà conto delle operazioni svolte e delle valutazioni espresse nei confronti dei candidati.

procedura I 'esito della valutativa pubblicato all'indirizzo verrà sul sito web www.swa.polito.it/services/concorsi/

#### Art. 5 Contratto

Il candidato dichiarato idoneo sarà invitato a stipulare un contratto di collaborazione occasionale e si obbligherà a fornire la propria collaborazione in forma autonoma e senza vincolo di subordinazione.

La mancata presentazione alla stipula determina la decadenza del diritto alla stipula stessa.

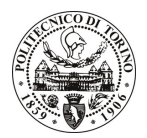

## **POLITECNICO DI TORINO**

#### **Art. 6**

### Stipula del contratto: controllo preventivo di legittimità

L'efficacia del contratto che verrà stipulato a seguito della procedura in oggetto è subordinata all'esito positivo del controllo preventivo di legittimità da parte della Corte dei Conti, ai sensi dell'art. 3, comma 1, lettera f bis della L. 20/94.

#### **Art. 7** Norme di salvaguardia e tutela della Privacy

Per quanto non espressamente previsto dal presente bando saranno applicate, in quanto compatibili, le norme di legge in materia concorsuale.

I dati personali trasmessi dai candidati con la domanda di partecipazione alla selezione, ai sensi del D.Lgs. 196/03, saranno trattati per le finalità di gestione della procedura di valutazione comparativa.

Torino, 14.1.2011

IL RESPONSABILE DEL SERVIZIO RISORSE UMANE E ORGANIZZAZIONE (Paola Vigliani) F.to P. VIGLIANI